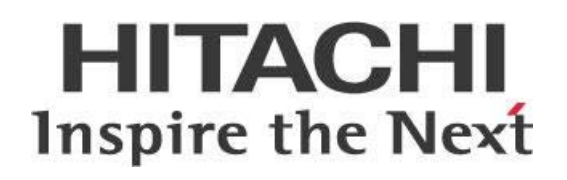

# **Pentaho Data Modeling and Storage**

## **HITACHI** Inspire the Next

Change log (if you want to use it):

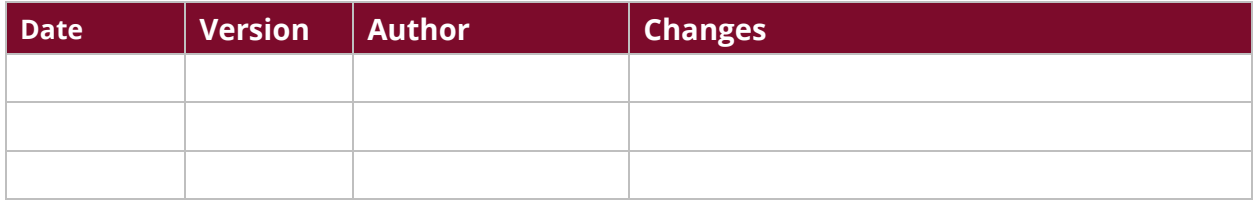

### **Contents**

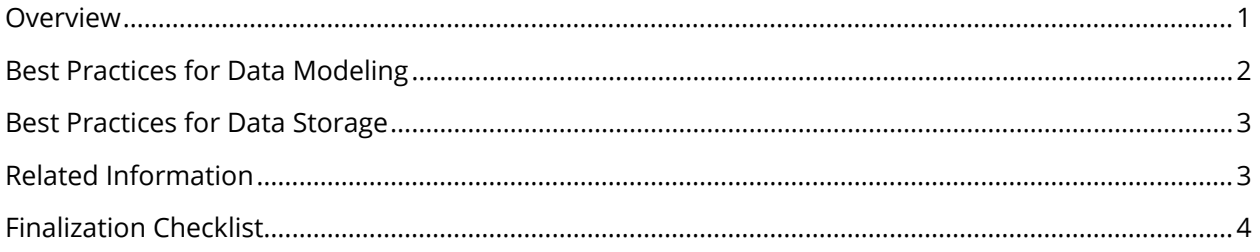

This page intentionally left blank.

#### <span id="page-4-0"></span>**Overview**

This document covers some best practices on how to design and build your Pentaho solution for maximum speed, portability, and knowledge transfer, as well as ease of reuse and maintenance.

Our intended audience is Pentaho or database administrators, or anyone with a background in data storage who is interested in optimizing speed and performance for storage, retrieval, and reporting.

The intention of this document is to speak about topics generally; however, these are the specific versions covered here:

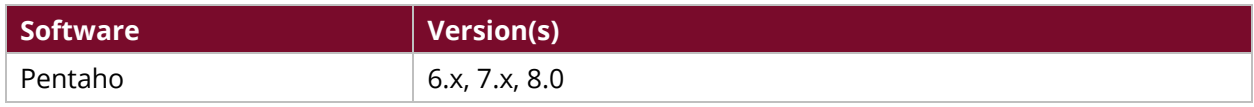

Th[e Components Reference](https://help.pentaho.com/Documentation/8.0/Setup/Components_Reference) in Pentaho Documentation has a complete list of supported software and hardware.

This document assumes that you have knowledge about Pentaho and database administration.

#### <span id="page-5-0"></span>**Best Practices for Data Modeling**

To maximize the speed and usefulness of your Pentaho solution, there are several steps you can take to model your data. This section provides that information and covers operating and improving databases, tables, and values.

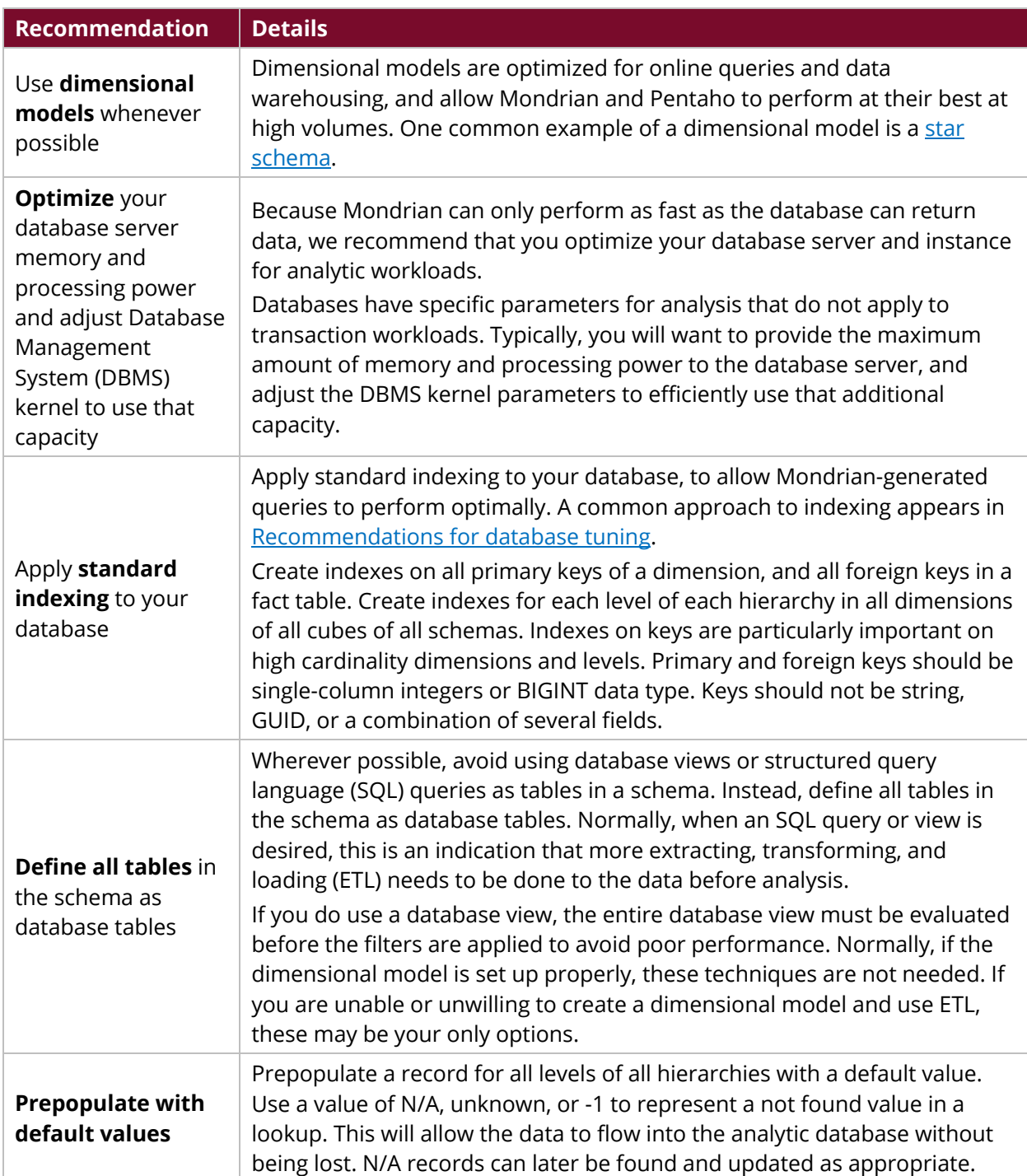

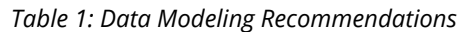

#### <span id="page-6-0"></span>**Best Practices for Data Storage**

To speed up data retrieval and reporting, there are several steps you can take, These include:

#### *Table 2: Data Storage Recommendations*

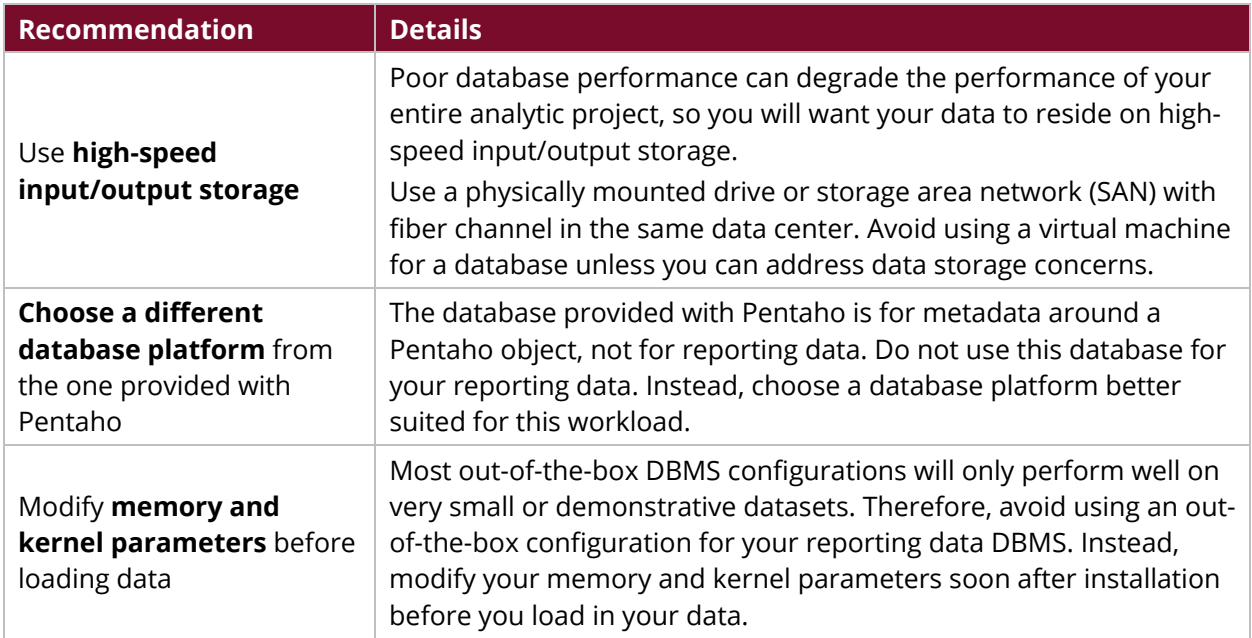

#### <span id="page-6-1"></span>**Related Information**

Here are some links to information that you may find helpful while using this best practices document:

- [Pentaho Components Reference](https://help.pentaho.com/Documentation/8.0/Setup/Components_Reference)
- [Recommendations for database tuning](http://mondrian.pentaho.com/documentation/performance.php#Recommendations_for_database_tuning)
- [Star schemas](http://mondrian.pentaho.com/documentation/schema.php#Star_schemas)

#### <span id="page-7-0"></span>**Finalization Checklist**

This checklist is designed to be added to any implemented project that uses this collection of best practices, to verify that all items have been considered and reviews have been performed.

Name of the Project:\_\_\_\_\_\_\_\_\_\_\_\_\_\_\_\_\_\_\_\_\_\_\_\_\_\_\_\_\_\_\_\_\_\_\_\_\_\_\_\_\_\_\_\_\_\_\_\_\_\_\_\_\_\_\_\_\_\_\_\_\_\_\_\_\_\_\_

Date of the Review:\_\_\_\_\_\_\_\_\_\_\_\_\_\_\_\_\_\_\_\_\_\_\_\_\_\_\_\_\_\_\_\_\_\_\_\_\_\_\_\_\_\_\_\_\_\_\_\_\_\_\_\_\_\_\_\_\_\_\_\_\_\_\_\_\_\_\_\_

Name of the Reviewer:\_\_\_\_\_\_\_\_\_\_\_\_\_\_\_\_\_\_\_\_\_\_\_\_\_\_\_\_\_\_\_\_\_\_\_\_\_\_\_\_\_\_\_\_\_\_\_\_\_\_\_\_\_\_\_\_\_\_\_\_\_\_\_\_\_

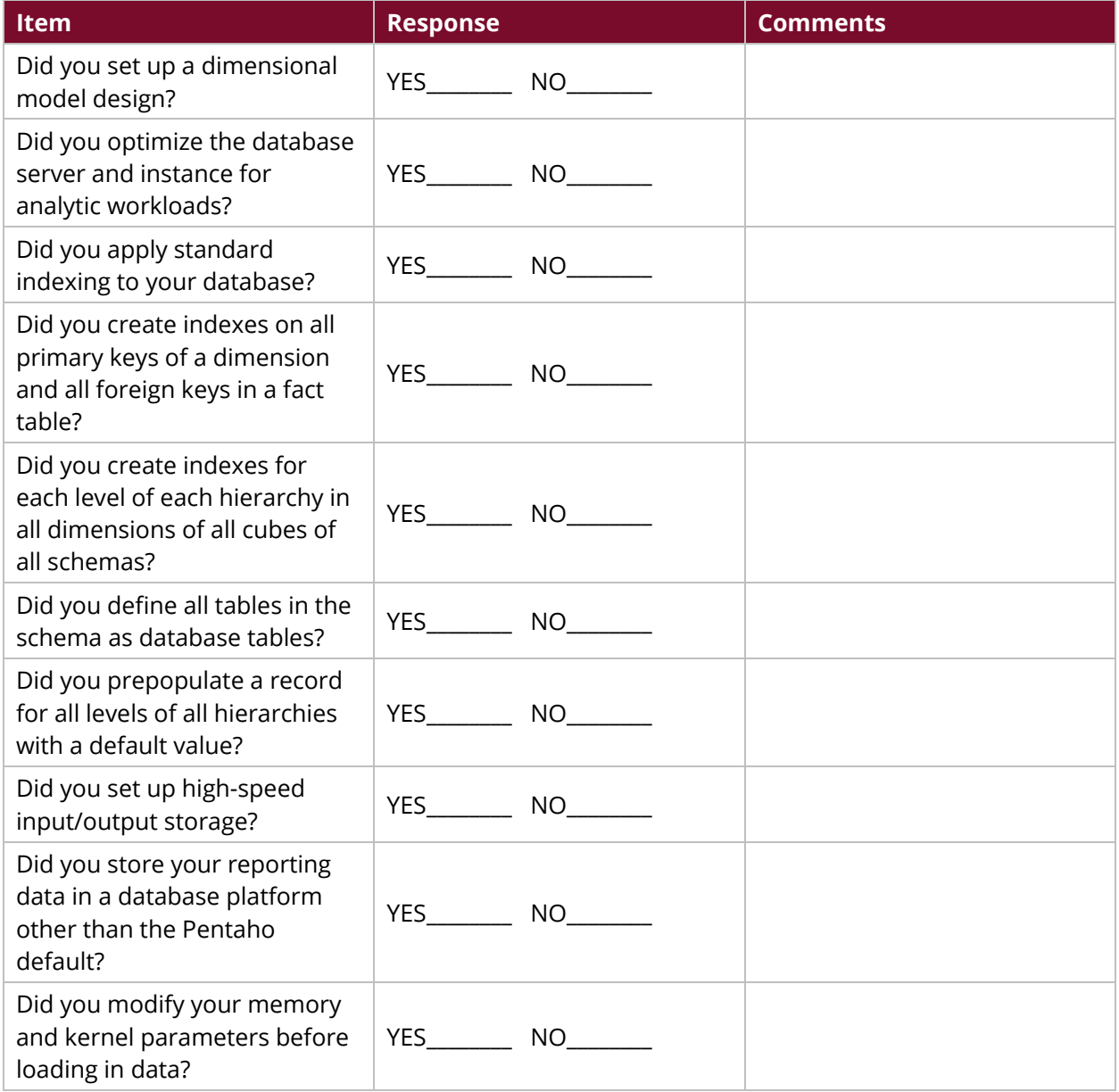